## **Infectonator 3: Apocalypse V1.5 Cheat Engine ((HOT))**

never has it been so easy to unleash your zombie horde! the game is live and it's time to make your plans. take control of one of four armies by fighting through hordes of zombies for your plans of conquering the world. start out as a virus drop! your goal is to control every city and surrounding territories. upgrade your virus and you can unleash any type of zombie, and their special abilities! you can spread the virus by dropping it on an uninfected area or you can breath on them to infect them. an entertaining look at the zombie apocalypse that will put you on the edge of your seat. this all new, innovative strategy game is about survival and fighting to conquer the world! directly control the course of the war between the armies of life and death. start a journey to destruction and make the world more colorful than ever before! the following list of cheats are provided to give you some extra stuff that you can use within the game. these are just a few of the various things you can expect to be able to do, more of them will be added over time. all zombies are immune to headshots. zombies are more prone to fire damage. after many zombies are in the area, gaining higher zombies speed. zombies can heal. zombies do not panic after hitting the ground. after a long time, their health will fall back to normal. there will be zombies of higher levels at the start of the game. you can heal zombies. there will be more zombies in infected lands. zombies can attack from a long range. there will be zombies of high-range attack in infected lands. uninfected humans have a better chance of being affected by the virus. zombies can use weapons and equipment, such as armor. uninfected humans can carry many zombie gas bombs. you can choose an army. fri sep 10, 2018 3:18 pm agent bugs joined: tue jan 24, 2017 8:02 pmposts: 894 re: cheat engine modding: how do i use it? shovelmaster wrote: hey, i'm from ea/maturity, and i'm gonna answer the question of how to use the extension. before you go into the extension, you need a certain behavior.in pebkac, you need to play normal missions, not god mode.in the game or in the fan, you need to read the tutorials, nothing else. when you load the game, by pressing e on the keyboard, you will be brought into an advanced window.you can use the first tab, the scripts tab, to check your extension and update if necessary.in the scripts tab, you can view your mod, it's assets, etc.by doing so, you can browse through the extension.you can use the scripts tab to rename stuff, insert stuff, modify stuff, and the like. the scripts tab contains the script of your mod.you can edit scripts and add scripts to the extension by clicking that button.

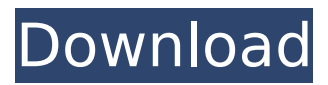

## **Infectonator 3: Apocalypse V1.5 Cheat Engine**

only in the virtual world of infectonator 3: apocalypse could you get to play as the dreaded undead. gather your own horde of zombies and take over the world while trying to avoid the humans. unlock new special zombies as you play to add to your arsenal. infectonator apocalypse v1.5 includes a total of 4 different zombies to infect the world, and each zombies has different abilities. the zombies can be upgraded, become more powerful, and make it easier for you to complete the game, but the prices for these upgrades can be high. take your time upgrading your zombies, because you might need to fight a lot of zombies to get more upgrades. the zombies in infectonator 3 are unique and funny, but its the buildings that will make you laugh. each building has a unique price and you need enough money to upgrade it. when your zombies level up, they learn new abilities that make them more powerful, but the price is high. as you play, collect money to upgrade the buildings. infectonator 3: apocalypse has 6 unique buildings in the game, and each building is extremely expensive. they can be upgraded with money and if you play long enough, youll have enough money to upgrade them all. with each upgrade, you get more abilities for your zombies to use. you can also buy upgrades for the zombies from a shop. infectonator 3: apocalypse is a great zombie game that combines shooting and strategy. you collect money to upgrade the buildings, and then upgrade your zombies to help you with the missions youre given. the zombies in this game are fun to use, especially when you upgrade them. you can also buy upgrades for the zombies, and this will make them stronger. 5ec8ef588b

> <https://kmtu82.org/spec-ops-the-line-14-trainer-cheat-codes-high-quality/> <http://classacteventseurope.com/wp-content/uploads/2022/11/vanuri.pdf> [https://buzau.org/wp-content/uploads/pakistani\\_girls\\_muslim\\_porn.pdf](https://buzau.org/wp-content/uploads/pakistani_girls_muslim_porn.pdf) <https://thirdperspectivecapital.com/wp-content/uploads/2022/11/chricarl.pdf> [https://mashxingon.com/wp-](https://mashxingon.com/wp-content/uploads/2022/11/Surabhi_2000_Kannada_Software_Download_NEW.pdf)

[content/uploads/2022/11/Surabhi\\_2000\\_Kannada\\_Software\\_Download\\_NEW.pdf](https://mashxingon.com/wp-content/uploads/2022/11/Surabhi_2000_Kannada_Software_Download_NEW.pdf) <http://www.kiwitravellers2017.com/2022/11/20/hack-lockxls-v4-6-14/> <http://adomemorial.com/2022/11/19/final-fortress-full-better-version-download-free/> [https://www.arredocasabari.it/wp-content/uploads/2022/11/Auto\\_combo\\_para\\_bk.pdf](https://www.arredocasabari.it/wp-content/uploads/2022/11/Auto_combo_para_bk.pdf) <http://jeunvie.ir/?p=20269>

<http://www.jbdsnet.com/microsoft-office-2016-product-key-2020-100-working-free-portable/> [https://www.vndaily1.com/wp-content/uploads/2022/11/Swiss\\_Manager\\_Unicode\\_Crack\\_UPDATED.pdf](https://www.vndaily1.com/wp-content/uploads/2022/11/Swiss_Manager_Unicode_Crack_UPDATED.pdf) [https://orderino.de/wp-content/uploads/2022/11/Principi\\_Di\\_Chimica\\_Atkins\\_Pdf\\_39.pdf](https://orderino.de/wp-content/uploads/2022/11/Principi_Di_Chimica_Atkins_Pdf_39.pdf) [https://curtadoc.tv/wp-](https://curtadoc.tv/wp-content/uploads/2022/11/Poedit_Pro_4211_Build_5332_Multilingual_Crack_full_version.pdf)

[content/uploads/2022/11/Poedit\\_Pro\\_4211\\_Build\\_5332\\_Multilingual\\_Crack\\_full\\_version.pdf](https://curtadoc.tv/wp-content/uploads/2022/11/Poedit_Pro_4211_Build_5332_Multilingual_Crack_full_version.pdf) <https://vv411.com/advert/xf-adsk2013-x64-exe-full/>

<http://www.chelancove.com/gigi-d-agostino-la-passion-acapella/>

[https://assetdefenseteam.com/wp-content/uploads/2022/11/Khutbat\\_E\\_Ahmadiyya\\_In\\_Urdu\\_Pdf.pdf](https://assetdefenseteam.com/wp-content/uploads/2022/11/Khutbat_E_Ahmadiyya_In_Urdu_Pdf.pdf) <http://efekt-metal.pl/?p=1>

[http://vietditru.org/advert/micrografx-picture-publisher-10-full-version-\\_verified\\_/](http://vietditru.org/advert/micrografx-picture-publisher-10-full-version-_verified_/) [https://katiszalon.hu/wp-content/uploads/madan\\_mohan\\_telugu\\_font\\_incest\\_stories.pdf](https://katiszalon.hu/wp-content/uploads/madan_mohan_telugu_font_incest_stories.pdf) [http://www.male-blog.com/wp-content/uploads/2022/11/Adobe\\_CS4\\_All\\_Products\\_Keymaker\\_V102\\_O](http://www.male-blog.com/wp-content/uploads/2022/11/Adobe_CS4_All_Products_Keymaker_V102_Only_CORE_RH_Full_Version_TOP.pdf) [nly\\_CORE\\_RH\\_Full\\_Version\\_TOP.pdf](http://www.male-blog.com/wp-content/uploads/2022/11/Adobe_CS4_All_Products_Keymaker_V102_Only_CORE_RH_Full_Version_TOP.pdf)